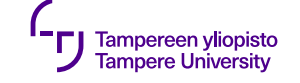

24.9.2019

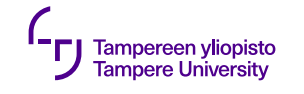

# **Periytyminen**

- •Asioiden luokittelu ja kategorisointi luonnollista ihmiselle
- •Käytetty laajalti tieteissä, kielissä jne.
- •Olio-ohjelmointi:
	- •Ryhmittely yhteisten rajapintojen perusteella
	- •Ryhmittely yhteisen toteutuksen perusteella
- •Useimmissa kielissä molemmilla sama mekanismi: periytyminen (*inheritance*)

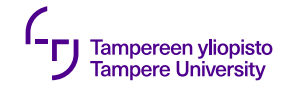

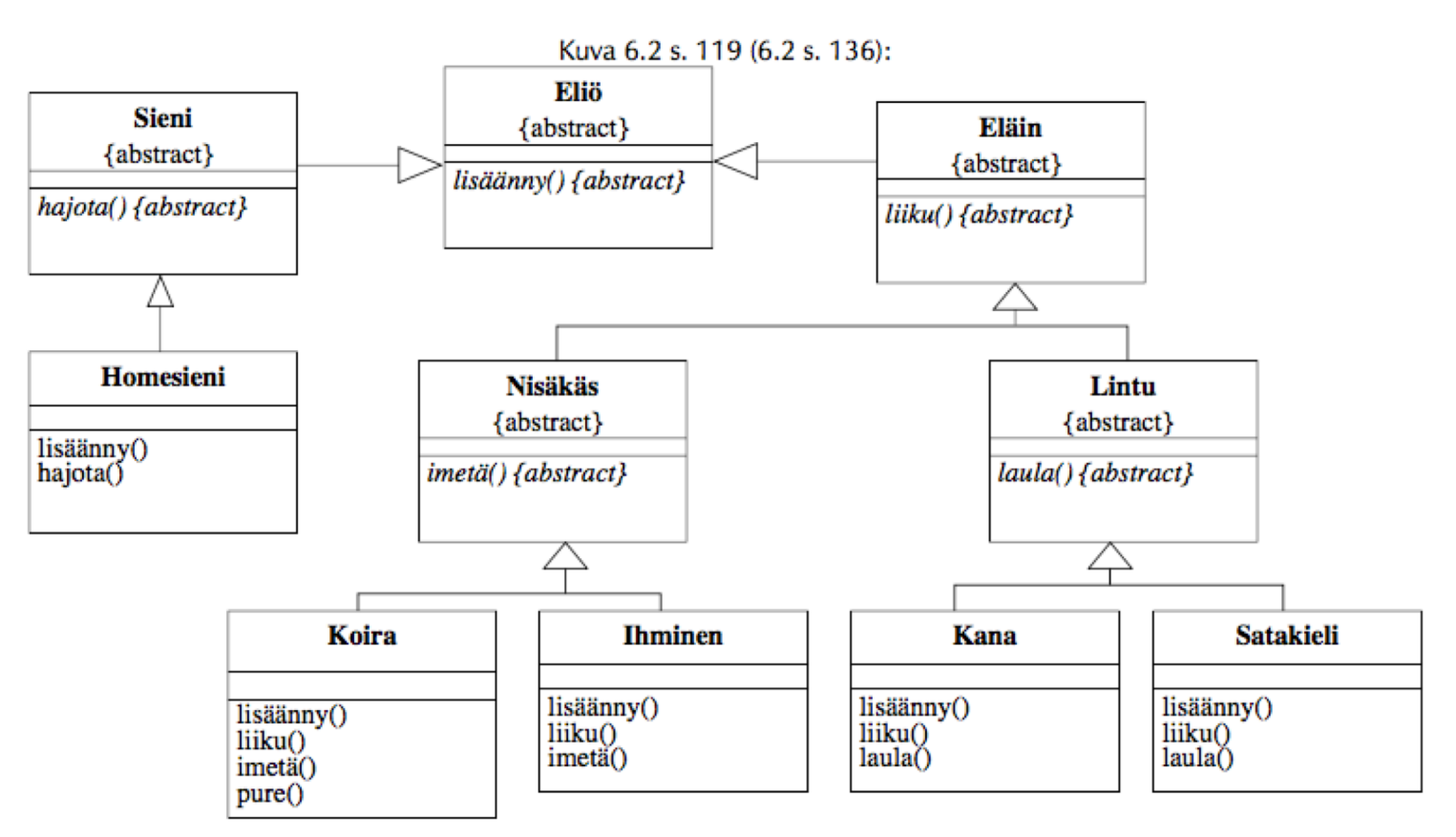

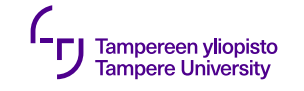

- •Erilaisia luokkien rooleja:
	- •Rajapintaluokat
		- •vain puhtaita virtuaalifunktioita
	- •Abstraktit kantaluokat
		- •ainakin yksi puhdas virtuaalifunktio
	- •Konkreettiset luokat
		- •ei puhtaita virtuaalifunktioita

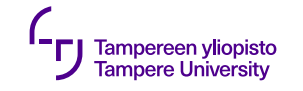

- •Hierarkian yläosan luokat
	- "yläkäsitteitä"
	- •Määräävät alempien luokkien rajapintaa
	- •Polymorfismi: olioihin viittaaminen "yhteisellä nimellä"

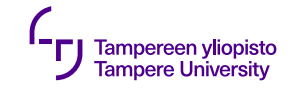

- •Hierarkian alaosan luokat
	- •Palveluiden toteutus
	- •Erikoistaminen (*specialization*)
	- •Dynaaminen sitominen

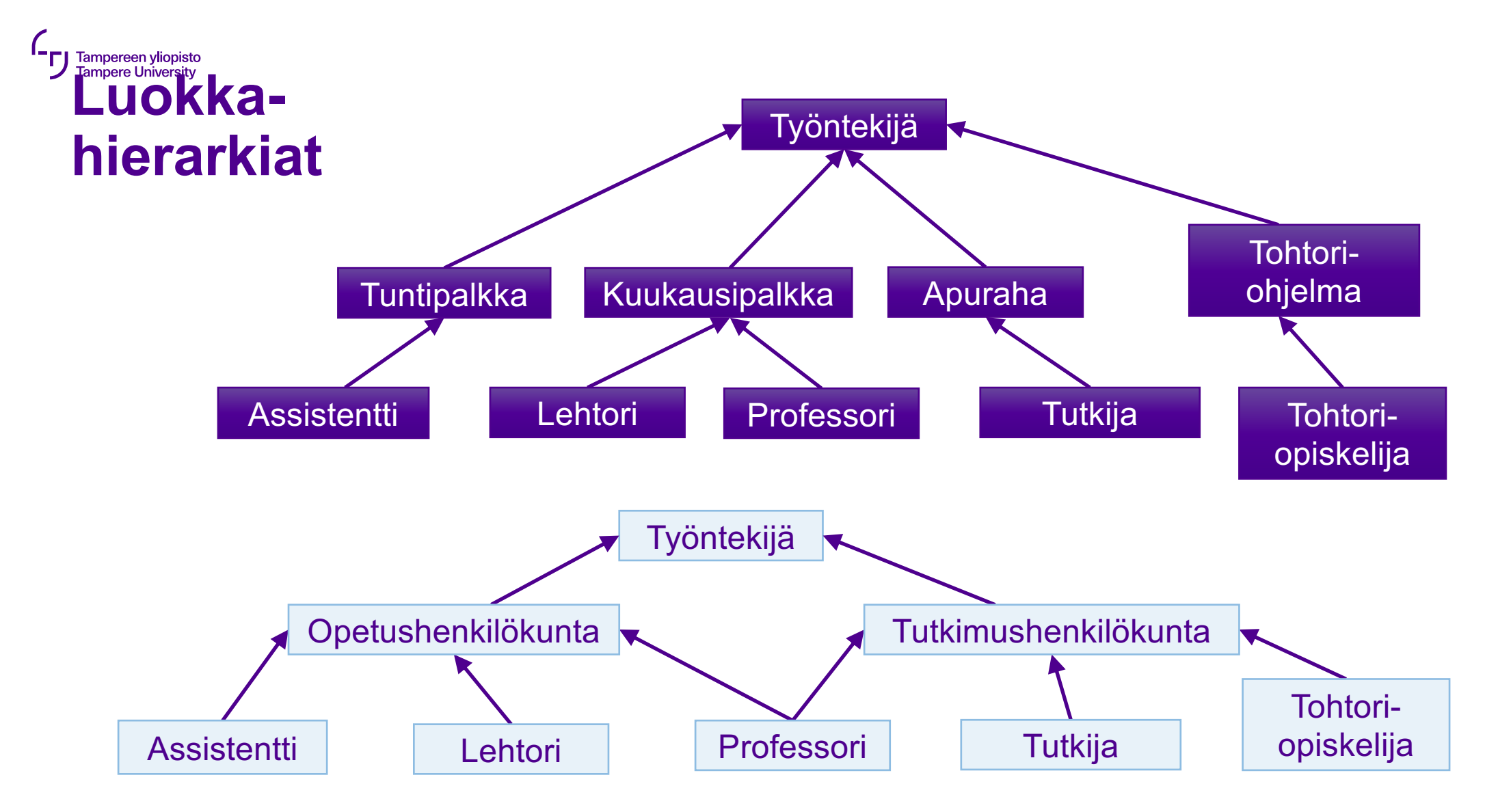

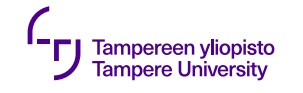

# **Periytyminen ja uudelleenkäyttö**

- •Usein luokilla yhteisiä ominaisuuksia
- •Yleistys (*generalization*)
	- •Yhteiset osat omaan luokkaansa
	- •Osat periyttämällä mukaan varsinaisiin luokkiin

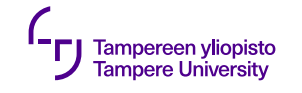

## **Periytyminen ja uudelleenkäyttö**

- •Aliluokan ei tarvitse kirjoittaa uudelleen kantaluokan jo toteuttamia palveluita
	- •Ohjelmakoodin uudelleenkäyttö ⇒ Ei koodin toistoa
- •Vaarana koodin pirstoutuminen

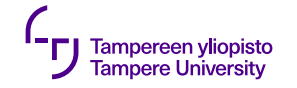

#### **Periytyminen ja uudelleenkäyttö**

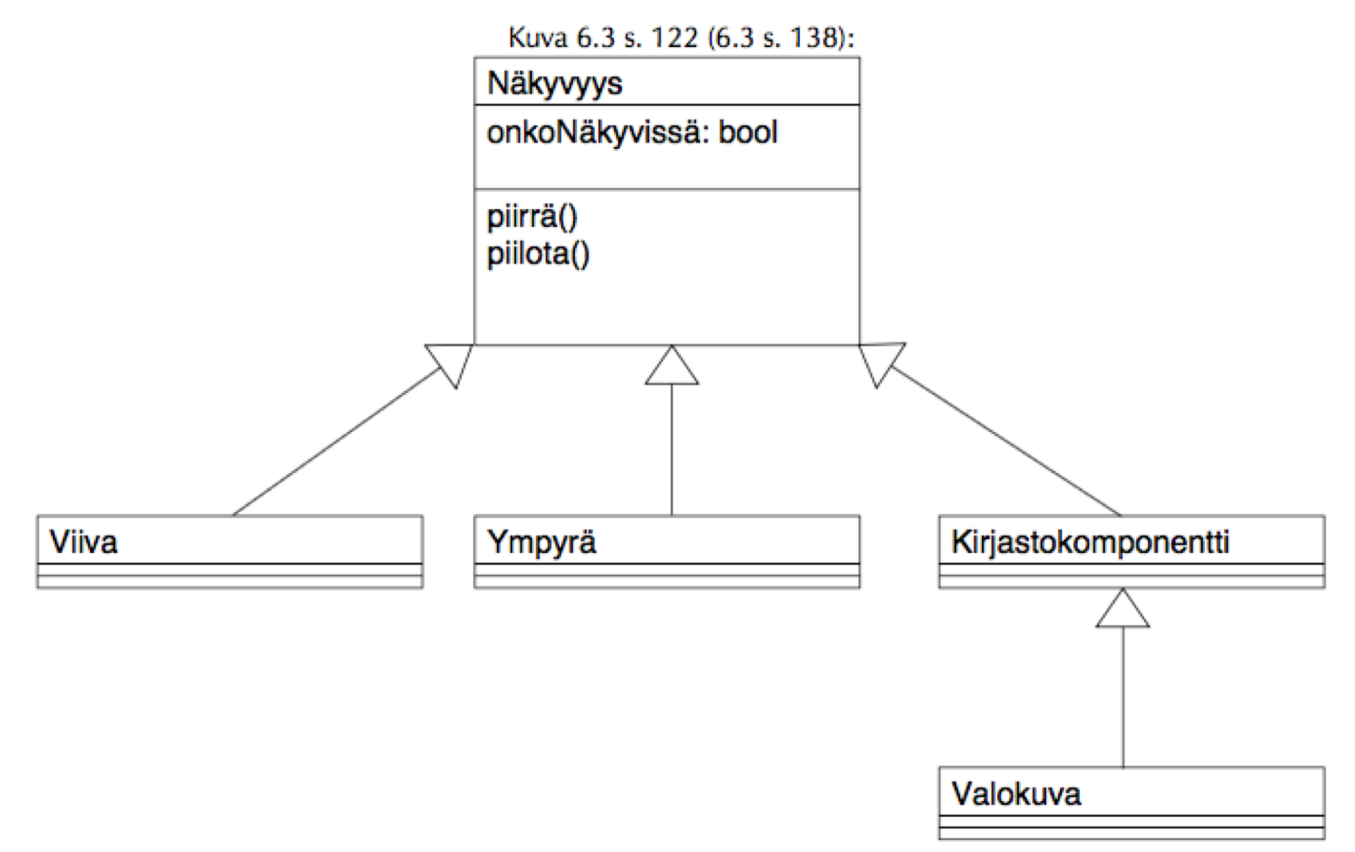

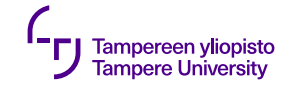

## **C++: Periytymisen perusteet**

- •Aliluokka "perii" kantaluokan kaikki ominaisuudet, voi myös lisätä uusia
	- •kaikkiin kantaluokan ominaisuuksiin ei pääse käsiksi (suoraan)
- •Moniperiytyminen
- •Näkyvyysmääreet (public, private, protected) periytymisessä
	- •ominaisuuksien näkyvyys
	- •periytymistyyppi

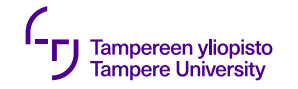

#### **Periytyminen ja oliot**

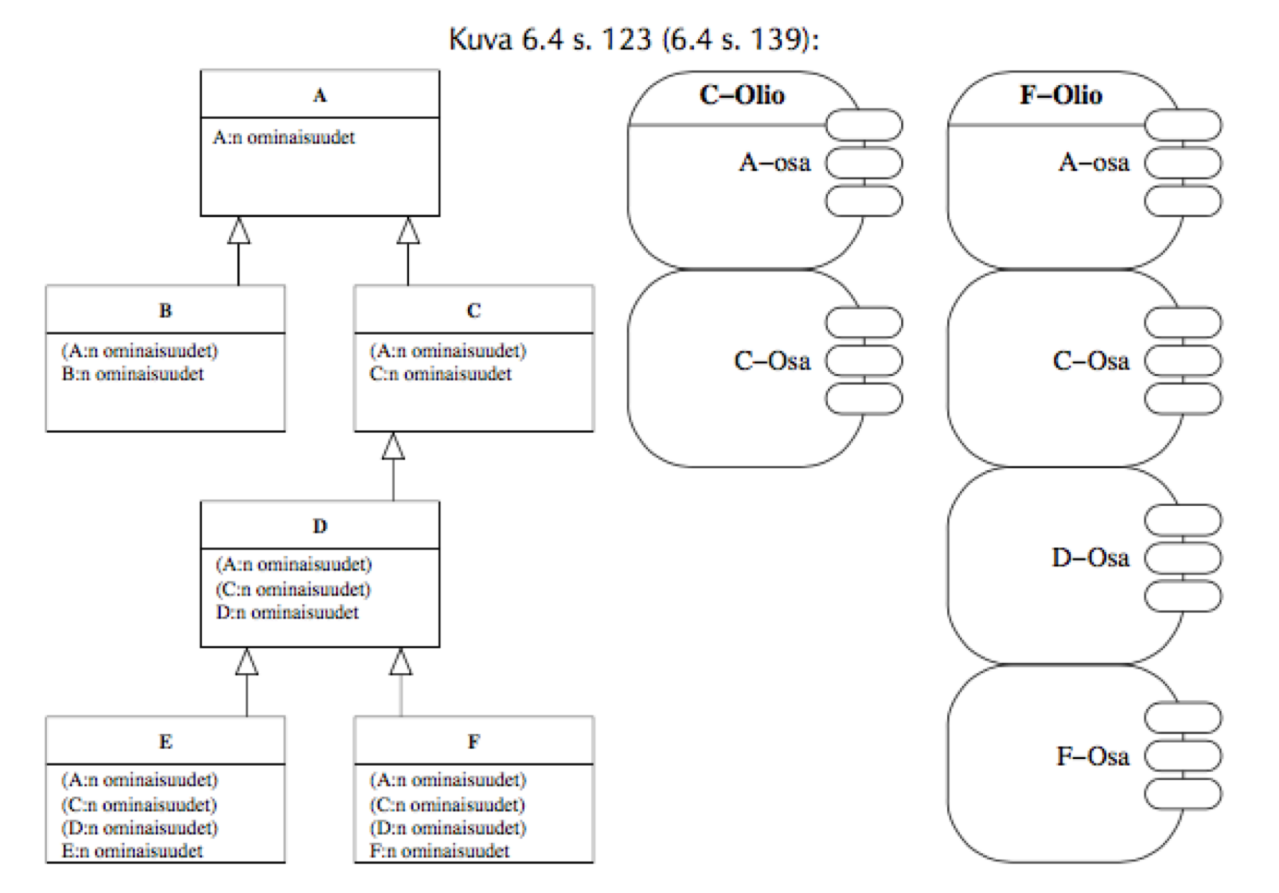

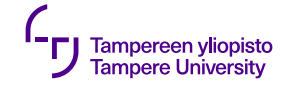

#### **C++: Periytymisen syntaksi**

```
class A {
    // Luokan A ominaisuudet
};
class B : public A {
    // Luokan B A:han lisäämät ominaisuudet
};
class C : public A {
    // Luokan C A:han lisäämät ominaisuudet
};
class D : public C {
    // Luokan D C:hen lisäämät ominaisuudet
};
```
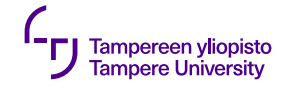

#### **C++: Periytymisen syntaksi**

```
// ...
class E : public D {
    // Luokan E D:hen lisäämät ominaisuudet
};
class F : public D {
    // Luokan F D:hen lisäämät ominaisuudet
};
```
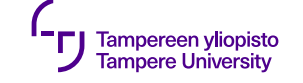

# **Periytyminen**

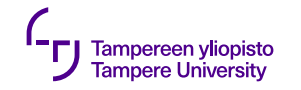

#### **Periytyminen ja näkyvyys**

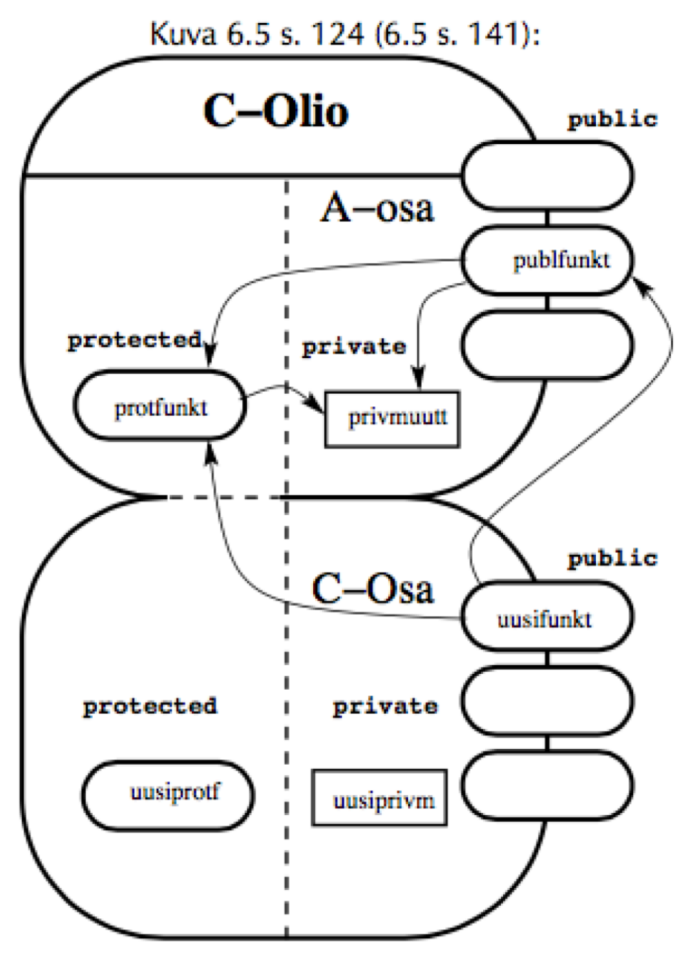

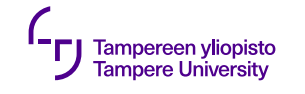

## **Periytyminen ja rakentajat**

- •Kantaluokka ja aliluokan "lisäosa"
- •Aliluokka ei pääse kantaluokan private-osiin
- •Vastuualuejako:
	- •Kantaluokan rakentaja kantaluokan alustus
	- •Aliluokan rakentaja kantaluokan rakentajan kutsuminen, aliluokan lisäosan alustus
- •Rakentamisjärjestys hierarkiassa ylhäältä alas

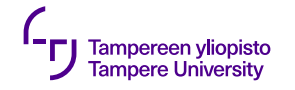

#### **Kantaluokan rakentaja**

```
class Lokiviesti
{
public:
    Lokiviesti(string const& viesti);
    // ...
private:
    string viesti_;
};
Lokiviesti::Lokiviesti(string const& viesti) : viesti_(viesti)
{
}
```
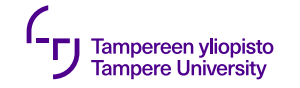

#### **Aliluokan rakentaja**

```
class PaivattyLokiviesti : public Lokiviesti {
public:
    PaivattyLokiviesti(Paivays const& pvm, string const& viesti);
    // ...
private:
    Paivays pvm_;
};
PaivattyLokiviesti::PaivattyLokiviesti(Paivays const& pvm,
                                        string const& viesti) :
                                       Lokiviesti(viesti), pvm_(pvm)
```
{ }

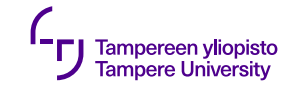

#### **Olioiden luominen**

#### Lokiviesti viesti("Kävin leffassa.");

#### PaivattyLokiviesti pvmviesti(tanaan(), "Huono oli.");

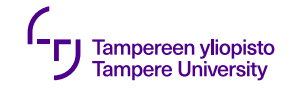

## **Periytyminen ja purkajat**

- "Kerrosrakenne" kuten rakentajillakin
- •Vastuualuejako:
	- •Aliluokan purkaja aliluokan lisäosan siivoaminen
	- •Kantaluokan purkaja kantaluokkaosan siivoaminen
- •Purkujärjestys hierarkiassa alhaalta ylös
- •Kutsutaan automaattisesti
- •Kantaluokan purkaja aina *virtuaalinen*

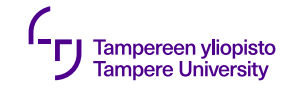

# **Aliluokan olion ja kantaluokan suhde**

- •Kantaluokan rajapinta ⊂ aliluokan rajapinta
- ⇒ Aliluokan olio "kelpaa" kantaluokan olioksi
	- •Osoittimen päässä
	- •Viitteen päässä
- •Is-a: "*aliluokan olio on tyypiltään myös kantaluokan olio"*

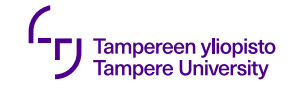

### **Aliluokan olion ja kantaluokan suhde**

**class** Kantaluokka { … }; **class** Aliluokka : **public** Kantaluokka { … }; **void** funktio ( Kantaluokka& kantaolio );

Kantaluokka $*$  k\_p = 0; Aliluokka aliolio;  $k_p =$  &aliolio; funktio(aliolio);

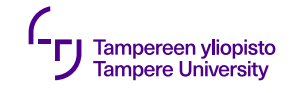

# **Periytymisen käyttö laajentamiseen**

- •Aliluokka lisää omia palveluitaan
- •Kantaluokan palvelut sellaisenaan •mahdollistaa koodin uudelleenkäytön
- "Älä käytä periytymistä turhaan"
- •Vaihtoehtona usein palveluiden lisääminen alkuperäiseen luokkaan

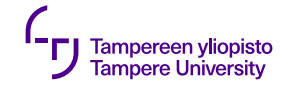

# **Luokan Kirja esittely**

**class** Kirja { **public**:

Kirja(std::string **const**& nimi, std::string **const**& tekija); **virtual** ~Kirja();

std::string annaNimi() **const**;

std::string annaTekija() **const**;

**private**:

};

```
std::string nimi_;
std::string tekija_;
```
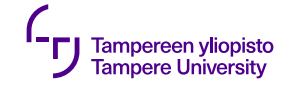

…

#### **Luokan Kirja toteutus**

```
Kirja::Kirja(string const& n, string const& t) : nimi_(n), tekija_(t) {
    cout << "Kirja " << nimi_ << " luotu" << endl;
}
Kirja::~Kirja() {
    cout << "Kirja " << nimi_ << " tuhottu" << endl;
}
string Kirja::annaNimi() const {
    return nimi_;
}
```
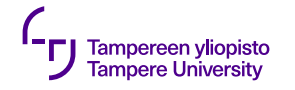

# **Luokan Kirjastonkirja esittely**

```
class KirjastonKirja : public Kirja
```

```
{
```
**public**:

```
KirjastonKirja(std::string const& nimi, std::string const& tekija,
```
Paivays **const**& palpvm);

```
virtual ~KirjastonKirja();
```
**bool** onkoMyohassa(Paivays **const**& tanaan) **const**;

**private**:

```
Paivays palpvm_;
```

```
};
```
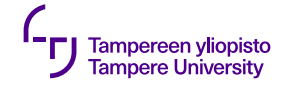

…

# **Luokan Kirjastonkirja toteutus**

```
KirjastonKirja::KirjastonKirja(string const& nimi,
                               string const& tekija, Paivays const& palpvm) : 
    Kirja(nimi, tekija), palpvm (palpvm) {
    cout << "Kirjastonkirja " << nimi << " luotu" << endl;
}
KirjastonKirja::~KirjastonKirja() {
    cout << "Kirjastonkirja " << annaNimi() << " tuhottu" << endl;
}
bool KirjastonKirja::onkoMyohassa(Paivays const& tanaan) const {
    return palpvm_.paljonkoEdella(tanaan) < 0;
}
```